# Catalyst 9000ãf•ã, ¡ãfŸãfªç'''Cisco IOS  $XE\tilde{a}f\tilde{a}$ ,¤ $\tilde{a}f$ ¤ $\tilde{a}f\tilde{a}f$ . $\tilde{a}$ , $^{3}\tilde{a}f^{3}\tilde{a}f'\tilde{a}f\tilde{a}f'4\tilde{a}f\tilde{a}f$ . $^{1}/_{2}\tilde{a}f\tilde{a}f'\tilde{a}f'$  $\tilde{a}$ , $^{1}\tilde{a}$ , $^{8}_{8}\tilde{a}$

ã, ¢ãf‰ãf�ã,¤ã, ¶ãfªãf¼ID : cisco-sa-cwlc-CVE-2022-Medium<sup>nmpidv-rnyyQzUZ</sup> 20810  $a^2$  $\theta$ a...- $e^-$ < $\alpha$  $+$ ¥: 2022-09-28 16:00 ãf�ãf¼ã,ãf§ãf<sup>3</sup> 1.0 : Final  $CVSS\tilde{a}$ ,<sup>1</sup> $\tilde{a}$ ,<sup>3</sup> $\tilde{a}$ , $\ell$ : 6.5 å>žé�¿ç -: No workarounds available Cisco ãf�ã,° ID : CSCvz99497

日本語ã�«ã,^ã,<情å±ã�¯ã€�è<±èªžã�«ã,^ã,<原æ-‡ã�®é�žå…¬å¼�ã∢

### $\mathbf{a}^{\prime}$ ,  $\mathbf{\hat{e}}^{\prime}$

Catalyst 9000 $\tilde{a}f \cdot \tilde{a}$ , j $\tilde{a}f \dot{Y} \tilde{a}f^{\alpha} \tilde{c}$  and  $\tilde{a} \otimes \tilde{c}$  is a IOS

XEãf ã,¤ãf¤ãf-ã,1ã,<sup>3</sup>ãf<sup>3</sup>ãf îãfãf¼ãf©ã,½ãf•ãf îã,¦ã,§ã,¢ã�®Simple Network Management Protocol(SNMP)���ã,‹è"†å¼±æ€§ã�«ã,^ã,Šã€�èª�証ã�∙ã,Œã�Ÿãƒªãƒ¢ãƒ¼ãƒ^ã�®æ″»a

��è"†å¼±æ€§ã�¯ã€�機密ã�®è¨å®šã�®è©<sup>з</sup>ç′°ã,′é-‹ç¤°ã�§ã��ã,‹ä¸�å��å^†ã�ªå^ read-

 $\omega$ dyã, $3$ ãfŸãf¥ãf<ãf†ã,£ã,¢ã,¯ã,»ã,½ã,`ä»<ã�—ã�¦ãf‡ãf¼ã,¿ã,'å�-å¾—ã�™ã,<ã�"ã�¨ã�§ã€�ã�"ã� Set

Identifier(SSID)䰋�共有ã,ー(PSK)ã,′表礰ã�§ã��ã,‹å�¯èƒ½æ€§ã�Œã�,ã,Šã�¾ã�™

 $\tilde{a},\tilde{a},\tilde{a},\tilde{a},\tilde{a}$  )  $\tilde{a}$  )  $\tilde{a}$  )  $\tilde{a}$  )  $\tilde{a}$  )  $\tilde{a}$   $\tilde{a}$  )  $\tilde{a}$   $\tilde{a}$  )  $\tilde{a}$   $\tilde{a}$  ,  $\tilde{a},\tilde{a},\tilde{b}$  ,  $\tilde{a},\tilde{b},\tilde{c},\tilde{c}$  ,  $\tilde{a},\tilde{c}$   $\tilde{a}$  ,  $\tilde$ 

��ã,¢ãf‰ãf�ã,¤ã,¶ãfªã�¯ã€�次ã�®ãfªãfªã,¯ã,^ã,Šç¢ºèª�ã�§ã��ã�¾ã�™ã€,

https://tools.cisco.com/security/center/content/CiscoSecurityAdvisory/cisco-sa-cwlc-snmpidv-rnyyQzUZ

#### ��ã,¢ãf‰ãf�ã,¤ã,¶ãfªã�¯ã€�Cisco IOSã�Šã,^ã�ªIOS

XEã,½ãf•ãf^ã,¦ã,§ã,¢ã,»ã,ãf¥ãfªãf†ã,£ã,¢ãf‰ãf�ã,¤ã,¶ãfªãf�ãfªãf‰ãf«å...¬é-‹ã�®2022å<sup>1</sup>´9æœ^ã 2022 Semiannual Cisco IOS and IOS XE Software Security Advisory Bundled Publication.

# $\mathrm{e} \mathbb{O}^2 \hat{\mathrm{a}}^1/\mathrm{e} \cdot \mathrm{e} \cdot \hat{\mathrm{a}}^1/\mathrm{e} \cdot \hat{\mathrm{e}}$

è.,†å¼±æ€§ã�®ã�,ã,<製å"�

ã�"ã�®è"†å¼±æ€§ã�¯ã€�Cisco IOS

XEã,½ãf•ãf^ã,¦ã,§ã,¢ã�®è"†å¼±æ€§ã�Œå~在ã�™ã,‹ãfªãfªãf¼ã,<sup>1</sup>ã,′実行ã�—ã€�SNMPã,′¿

- $a, \tilde{a}$ f© $\tilde{a}, \tilde{a}$ f‰å $\hat{\mathbf{\Theta}}$ 'ã $\hat{\mathbf{\Theta}}$ ' Catalyst 9800-CL  $\tilde{a}$ f $\tilde{a}$ ,¤ $\tilde{a}$ f¤ $\tilde{a}$ f $\tilde{a}$ , $\tilde{a}$ , $\tilde{a}$ f $\tilde{a}$ f $\tilde{a}$ f $\tilde{a}$ f $\tilde{a}$ f $\tilde{a}$ f $\tilde{a}$ f $\tilde{a}$ f $\tilde{a}$ f $\tilde{a}$ f $\til$
- Catalyst 9300ã€� 9400ã€� 9500 ã, āfªãf¼ã, ª ã, ªã,¤ãffãf� ç" Catalyst 9800
- 
- cu"�込ã�¿ãƒ¯ã,¤ãƒ¤ãƒ¬ã,<sup>1</sup>ã,<sup>3</sup>ヰãƒâƒ¼ãƒ©
- Catalyst 9800  $\tilde{a}$ ,  $\tilde{a}f^a\tilde{a}f^{1}/4\tilde{a}$ ,  $\tilde{a}f^-\tilde{a}$ ,  $\tilde{a}f\tilde{a}f^{-}\tilde{a}$ ,  $\tilde{a}f^3\tilde{a}f^3\tilde{a}f^c\tilde{a}f^4/4\tilde{a}f\tilde{a}$
- Catalyst ã, ¢ã, ~ã, >ã, <sup>1</sup>ãf�ã,¤ãf<sup>3</sup>ãf^ã�®çµ"ã�¿è¾¼ã�¿ãf¯ã,¤ãf¤ãf¬ã, <sup>1</sup>ã, <sup>3</sup>ãf<sup>3</sup>ãf^ãfãf¼ãf©

 $\hat{e}_{n} + \hat{a}^{1}/4 + x \in \S$ ã $\bullet$  Ό ~åœ ¨ã $\bullet$  ™ã,< Cisco ã,½ãf•ãf^ã,¦ã,§ã,¢ãfªãfªãf¼ã,<sup>1</sup>ã�«ã�¤ã�"ã�¦ã�¯ã€�ã�"ã�®ã,¢ãf‰ãf�ã,¤ã,¶ãfªã�®ã€Œ<u>ä</u>

### è,,†å¼±æ€§ã,'å�«ã,"ã�§ã�"ã�ªã�"ã�"ã�¨ã�Œç¢°èª�ã�•ã,Œã�Ÿè£½å"�

��ã,¢ãf‰ãf�ã,¤ã,¶ãfªã�®<u>è.,†å¼±æ€§ã�®ã�,ã,‹è£½å"�ã,»ã,¯ã,∙ãf§ãf<sup>3</sup>ã�«è¨</u>~載ã�•ã

 $\tilde{a}, \tilde{a},$ 1 $\tilde{a},$ 3 $\tilde{a}$  $\tilde{\blacklozenge}$ Tā $\epsilon$  $\tilde{\blacklozenge}$ w $\tilde{a}$ ) $\tilde{\blacklozenge}$   $\epsilon$ s $\tilde{\blacklozenge}$   $\epsilon$   $\tilde{\blacklozenge}$ za  $\tilde{\blacklozenge}$  and  $\epsilon$   $\tilde{\varlozenge}$  and  $\epsilon$   $\tilde{\varlozenge}$  and  $\epsilon$   $\tilde{\varlozenge}$  and  $\epsilon$   $\tilde{\varlozenge}$  and  $\epsilon$ 

• Meraki è£1/2å" $\bigcirc$ 

�ã� ã�—ã€�管ç�†è€…ã�¯ã€�次ã�®ä¾‹ã�«ç¤ºã�™ã,^ã�†ã�«ã€�key config-key

 $\text{acs}_{\tilde{a}}$ ,  $\text{asc}_{\tilde{a}}$ ,  $\text{asc}_{\tilde{a}}$ ,  $\text{asc}_{\tilde{a}}$ ,  $\text{asc}_{\tilde{a}}$ ,  $\text{asc}_{\tilde{a}}$  and  $\text{asc}_{\tilde{a}}$  and  $\text{asc}_{\tilde{a}}$  and  $\text{asc}_{\tilde{a}}$  and  $\text{asc}_{\tilde{a}}$  and  $\text{asc}_{\tilde{a}}$  and  $\text{asc}_{\tilde{a}}$  and  $\text{asc}_{\tilde{a}}$  and  $\$ 

��è"†å¼±æ€§ã�«å¯¾å‡¦ã�™ã,‹å›žé�¿ç–ã�¯ã�,ã,Šã�¾ã�›ã,"ã€,

PSK�暗å�∙åŒ-ã,′有åŠ<sup>1</sup>ã�«ã�™ã,‹ã�"ã�¨ã�Œã�§ã��ã�¾ã�™ã€,

• IOS  $\tilde{a}$ , 1/2 $\tilde{a}f$  •  $\tilde{a}f$   $\tilde{a}$ ,  $\tilde{a}$ ,  $\tilde{a}$ ,  $\tilde{g}$ ,  $\varphi$ 

- 
- 
- 

å>žé�¿ç-

 $\leq$ #root $>$ 

 $c9800 - 1$ (config)#

 $c9800 - 1$  (config)#

password encryption aes

key config-key password-encrypt

- 
- 
- 
- 
- 
- 
- 

• NX-OS  $\tilde{a}$ , ½ $\tilde{a}$ f• $\tilde{a}$ f^ $\tilde{a}$ , ¦ $\tilde{a}$ , § $\tilde{a}$ , ¢

password-encryptã,<sup>3</sup>ãfžãf<sup>3</sup>ãf‰ã� password encryption

- 
- 
- 
- 
- 
- 
- 
- 
- 
- 
- 
- IOS XR  $\tilde{a}$ , 1/2 $\tilde{a}$ f • $\tilde{a}$ f  $\tilde{a}$ ,  $\tilde{a}$ ,  $\tilde{a}$ ,  $\tilde{g}$ ,  $\tilde{g}$
- 
- 

æ<sup>3</sup>:ãf'ã,<sup>1</sup>ãf¯ãf¼ãf‰ã�¨PSKã�Œæš—å�∙化ã�•ã,Œã,‹ã�¨ã€�ã,»ã,ãf¥ãfªãf†ã,£ã�®ãf™ã,<sup>1</sup>ãf^ã

��ç∙©å′Œç-ã�¯å°Žå…¥ã�•ã,Œã�¦ã�Šã,Šã€�ãf†ã,<sup>1</sup>ãf^ç′°å¢fã�§ã�¯å®Ÿè¨¼æ¸^ã�¿ã�§ã∢

### ä: ®æ£æ^ã�¿ã, ½ãƒ•ãƒ^ã, ¦ã,§ã,¢

<u>ã,½ãf•ãf^ã,¦ã,§ã,¢ã�®ã,¢ãffãf—ã,°ãf¬ãf¼ãf‰</u>ã,'検討ã�™ã,<éš›ã�«ã�¯ã€�<u>ã,∙ã,ªã,ª</u>

ā, » ā, af¥afªaf†a, £ a, ¢af‰af � ã, ¤ ã, ¶ āfª

<mark>ãfšãf¼ã,</mark>ã�§å...¥æ‰‹ã�§ã��ã,‹ã,·ã,<sup>1</sup>ã,<sup>3</sup>製å"�ã�®ã,¢ãf‰ãf�ã,¤ã,¶ãfªã,′定期çš"ã�«å�,ç  $a_{\alpha}$ zafaf $a_{\alpha}$ faf $a_{\alpha}$ raf $a_{\alpha}$ faf $a_{\alpha}$ fa $a_{\alpha}$ arafarafa  $a_{\alpha}$ afa $a_{\alpha}$ 

��ã,Œã�®å ´å�^ã,,ã€�ã,¢ãffãf—ã,°ãf¬ãf¼ãf‰ã�™ã,‹ãf‡ãf�ã,¤ã,<sup>1</sup>ã�«å��å^†ã�ªãf¡ãf¢ã **Technical Assistance** 

Centerï¼^TAC)ã,,ã�—ã��ã�¯å¥'ç´"ã�—ã�¦ã�"ã,‹ãƒ¡ã $f^3$ テナã $f^3$ ã, $^1$ プã $f$ ã $f$ �ã,¤ã $f$ ۋ $f$ ¼ã�‹

#### Cisco IOS  $\tilde{a}$  $\tilde{\boldsymbol{\Theta}}$ Šã, $\tilde{a}$  $\tilde{\boldsymbol{\Theta}}^3$  IOS XE  $\tilde{a}$ , $\frac{1}{2}$ a $\tilde{a}$  $\tilde{a}$ , $\tilde{a}$ , $\tilde{a}$ , $\tilde{a}$ , $\tilde{c}$

�客æ§~ã�ŒCisco IOSã�Šã,^ã�ªIOS

XEã,½ãf•ãf^ã,¦ã,§ã,¢ã�®è"†å¼±æ€§ã�®å½±éŸ¿ã,′å�—ã�'ã,‹å�¯èf½æ€§ã,′å^¤æ–ã�§ã��ã,‹ã,^ã Software

Checkerã,`æ��ä¾>ã�—ã�¦ã�"ã�¾ã�™ã€,ã�"ã�®ãƒ"ールã�¯ã€�ç‰<sup>1</sup>定ã�®ã,½ãƒ•ãƒ^ã,¦ Fixed�)ã,'ç‰<sup>1</sup>定ã�—ã�¾ã�™ã€,

è©<sup>2</sup>当ã�™ã,‹å ´å�^ã€�ã�"ã�®ãƒ"ールã�¯ã€�ã,½ãƒ•ãƒ^ã,¦ã,§ã,¢ãƒ�ã,§ãƒfã,«ãƒ¼ã�Œç‰<sup>1</sup>å First Fixed�)ã,,è¿″ã�—ã�¾ã�™ã€,

ã�"ã�®ãf"ãf¼ãf«ã,'使ç"¨ã�™ã,<ã�«ã�¯ã€�Cisco Software

<u>Checker</u>ãfšãf¼ã, ã�«ç§»å‹•ã�—ã€�指礰ã�«å¾"ã�£ã�¦ã��ã� ã�•ã�"ã€,ã�¾ã�Ÿã�¯ã€€ Security

Advisory�影響ã,′å�—ã�'ã,‹ã�‹ã�©ã�†ã�‹ã,′碰èª�ã�—ã�¾ã�™ã€,フã,©ãƒ¼ãƒã,′使ç

 $1.$ ã $f$ "ã $f$ ¼ã $f$ «ã $\bigodot$ ξ¤œç´¢ã $\bigodot$ ™ã,‹ã,¢ã $f$ ‰ã $f\bigodot$ ã,¤ã,¶ã $f$ ªã,′é $\bigodot$ 択ã $\bigodot$ —ã $\bigodot$ ¾ã $\bigodot$ ™ã€,ã $\bigodot$ "ã $\bigodot$ ®ã,¢ã $f$ ľ

2. ãfªãfªãf¼ã,Ҷҫ•ªå�∙ã,′å...¥åŠ›ã�—ã�¾ã�™ã€,ã�Ÿã�¨ã�^ã�°ã€�15.9(3)M2ã,,,17.3.3ã�ªã�©ã

3. Checkã,  $a^T a f^a a f f a$ ,  $a \bigcirc \bigcirc -\tilde{a} \bigcirc \mathscr{A}$   $a \partial \bigcirc \mathscr{A}$ 

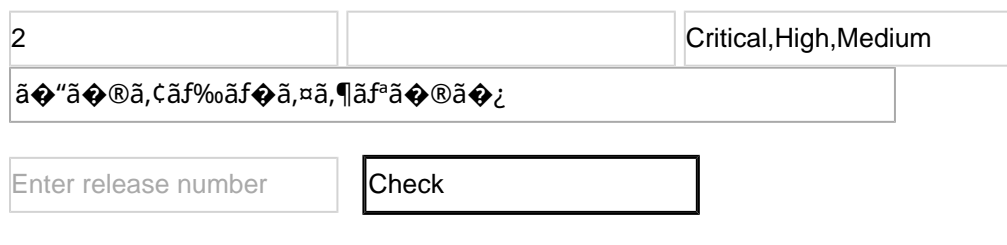

# ӓ<del>ͺ</del>ѻӕ£å^©ҫ″¨ӓ°‹ӓ¾‹ã�¨å…¬å¼�ҫ™°ѐ¡¨

**Cisco Product Security Incident Response** 

Teamï¼^PSIRTi¼‰ã�¯ã€�本ã,¢ãf‰ãƒ�ã,¤ã,¶ãfªã�«è¨~載ã�•ã,Œã�¦ã�"ã,<è"†å¼±æ€§ã�

# $\hat{a}^{\dagger 0}_\uparrow \hat{a} \dots$

��è"†å¼±æ€§ã,′å ±å'Šã�—ã�¦ã��ã� ã�•ã�£ã�Ÿå¤-éf¨ã�®ç ″究者ã�«æ"Ÿè¬�ã�

# **URL**

https://tools.cisco.com/security/center/content/CiscoSecurityAdvisory/cisco-sa-cwlc-snmpidv-rnyyQzUZ

# $a^{2,1}e^{\cdot\cdot}, a+\&\cdot\cdot$

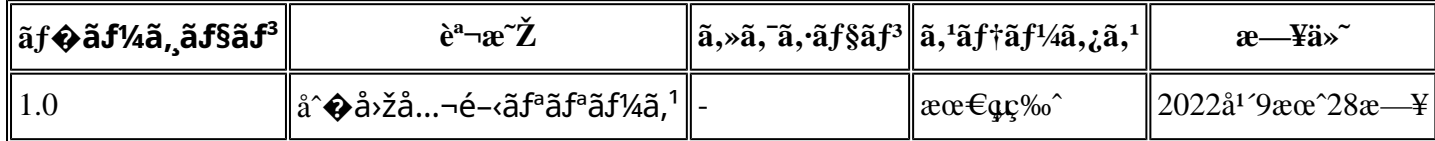

# å^©ç''''è¦�ç',

本ã,¢ãf‰ãf�ã,¤ã,¶ãfªã�¯ç"¡ä¿�証ã�®ã"ã�®ã�¨ã�—ã�¦ã�"æ��ä¾›ã�—ã�¦ã�Šã,Šã€ 本ã,¢ãf‰ãf�ã,¤ã,¶ãfªã�®æf…å ±ã�Šã,^ã�<sup>з</sup>ãfªãfªã,¯ã�®ä½¿ç″¨ã�«é–¢ã�™ã,‹è<sup>2</sup>¬ä»»ã�®ä,€ ���ã,·ã,<sup>1</sup>ã,<sup>3</sup>ã�¯æœ¬ãf‰ã,ãf¥ãf¡ãfªãfˆã�®å†...å®<sup>1</sup>ã,′ä°ˆå'Šã�ªã�—ã�«å¤‰æ›´ã�—ã€  $x\alpha$ -ã, $\alpha$ ãf‰ãf�ã,¤ã,¶ãfªã�®è¨~è¿°åt…å®<sup>1</sup>ã�«é-¢ã�—ã�¦æf…å±é…�ä¿jã�®URL ã,'çœ�ç•¥ã�—ã€�å�~ç<¬ã�®è»¢è¼‰ã,"æ"�訪ã,'æ-½ã�—ã�Ÿå´å�^ã€�当社ã�Œç®¡ç� ��ãf‰ã,ãf¥ãf¡ãf°ãf^ã�®æf…å ±ã�¯ã€�ã,∙ã,<sup>1</sup>ã,<sup>3</sup>製å"�ã�®ã,¨ãf<sup>3</sup>ãf‰ãf¦ãf¼ã,¶ã,′対象â 翻訳について

シスコは世界中のユーザにそれぞれの言語でサポート コンテンツを提供するために、機械と人に よる翻訳を組み合わせて、本ドキュメントを翻訳しています。ただし、最高度の機械翻訳であっ ても、専門家による翻訳のような正確性は確保されません。シスコは、これら翻訳の正確性につ いて法的責任を負いません。原典である英語版(リンクからアクセス可能)もあわせて参照する ことを推奨します。